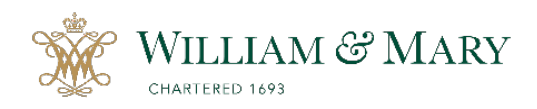

*NOTE: The zIC Announcement (zIC ANNOUNCE) form should be completed and approved by the Asst. Provost for IAE BEFORE submitting a zInstitutional Change (zIC) form for your proposal.*

## **HOW TO SUBMIT A NEW zIC ANNOUNCEMENT FORM**

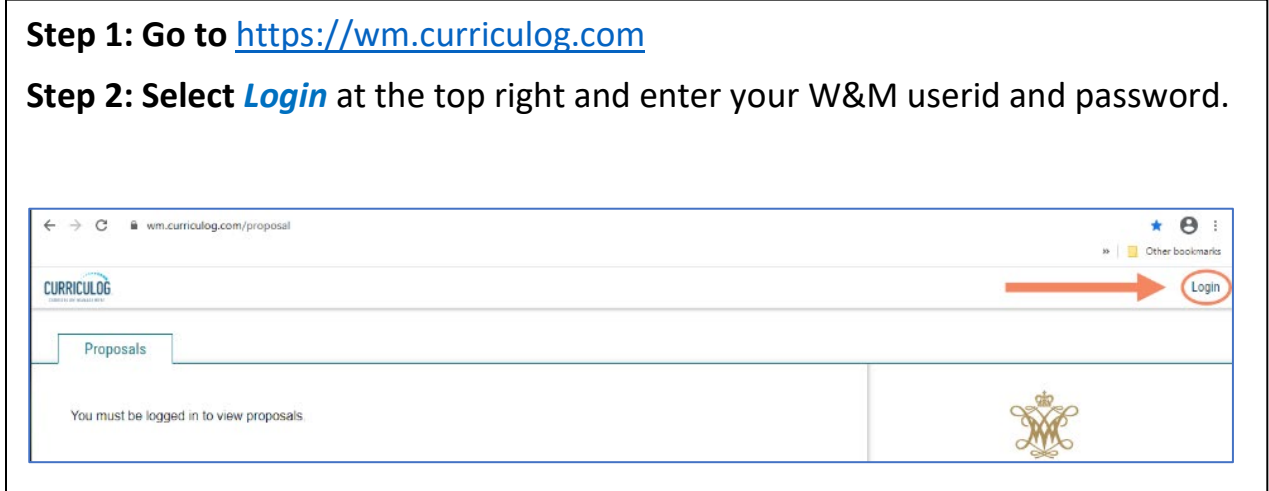

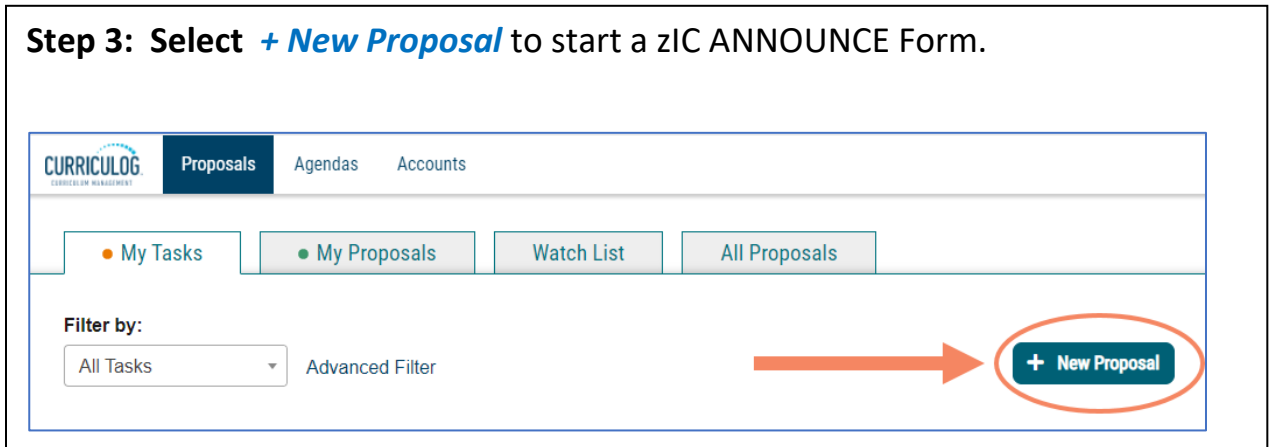

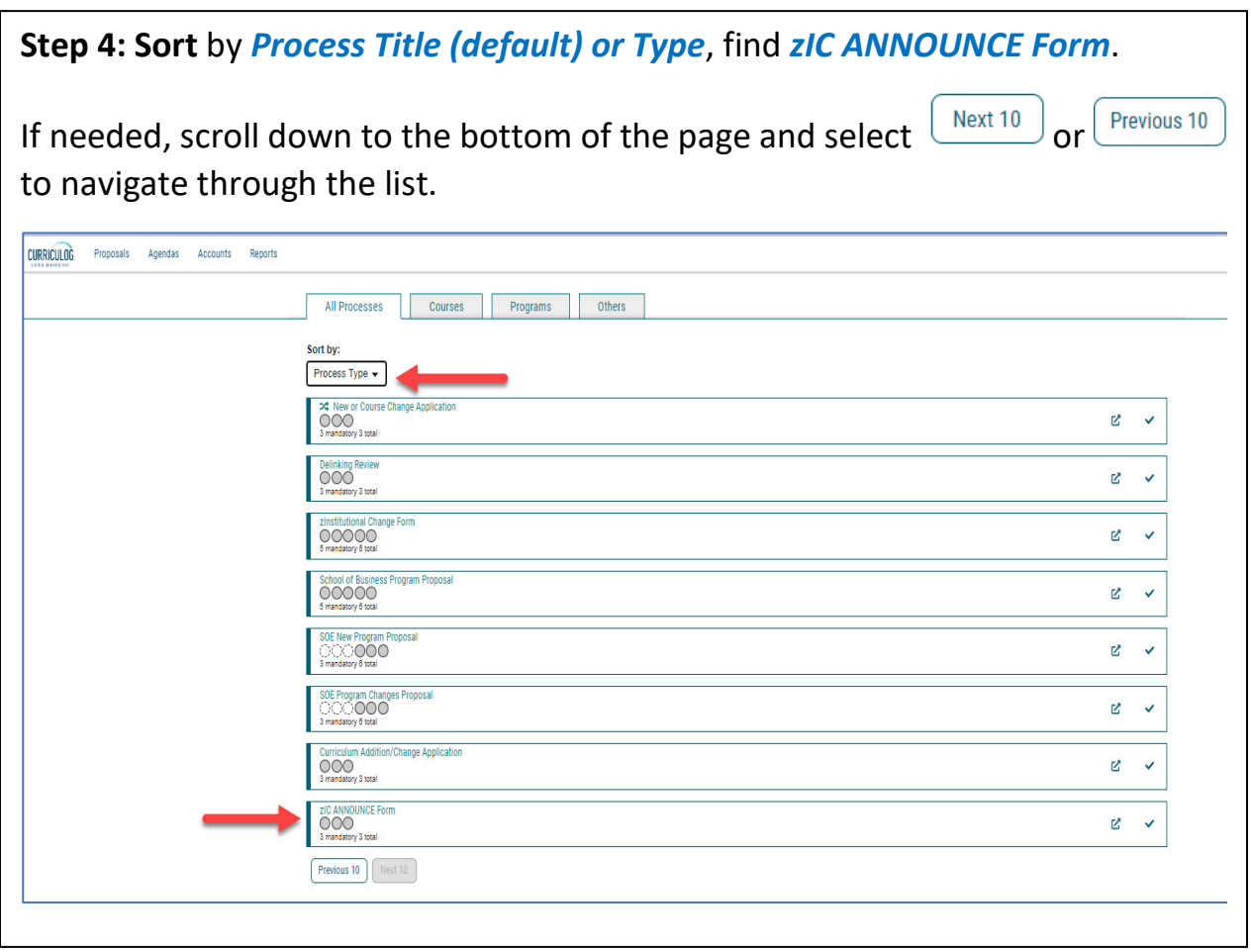

**Step 5**: **To open the zIC ANNOUNCE Form**, select the *checkmark* on the far-right side. You may also preview the form by selecting the preview icon.

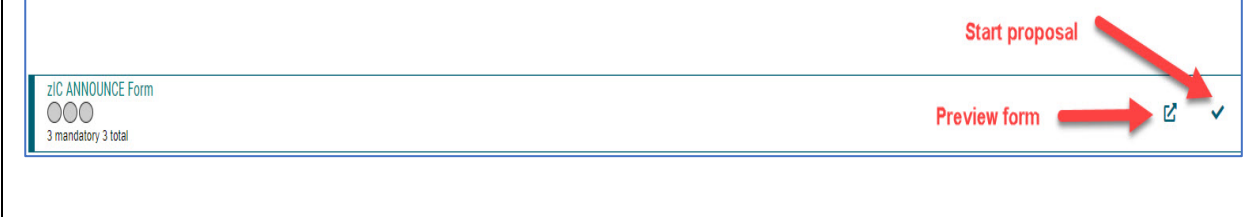

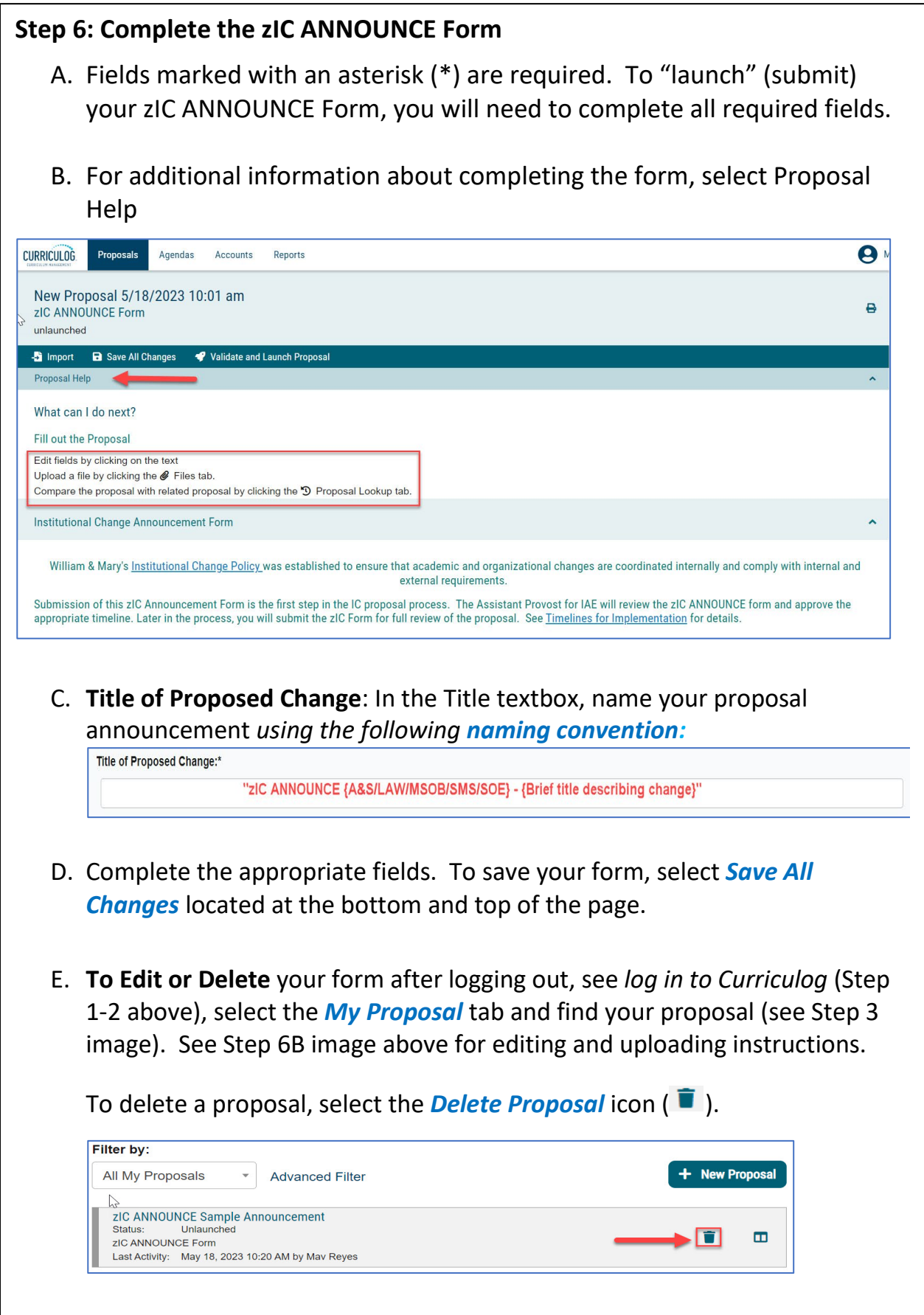

**Step 7: Launch (Submit) the zIC ANNOUNCE Form.** Once all the fields are completed and attachment(s) uploaded, save your changes. To submit your form, select *Validate and Launch Proposal* at the top or bottom of the page.

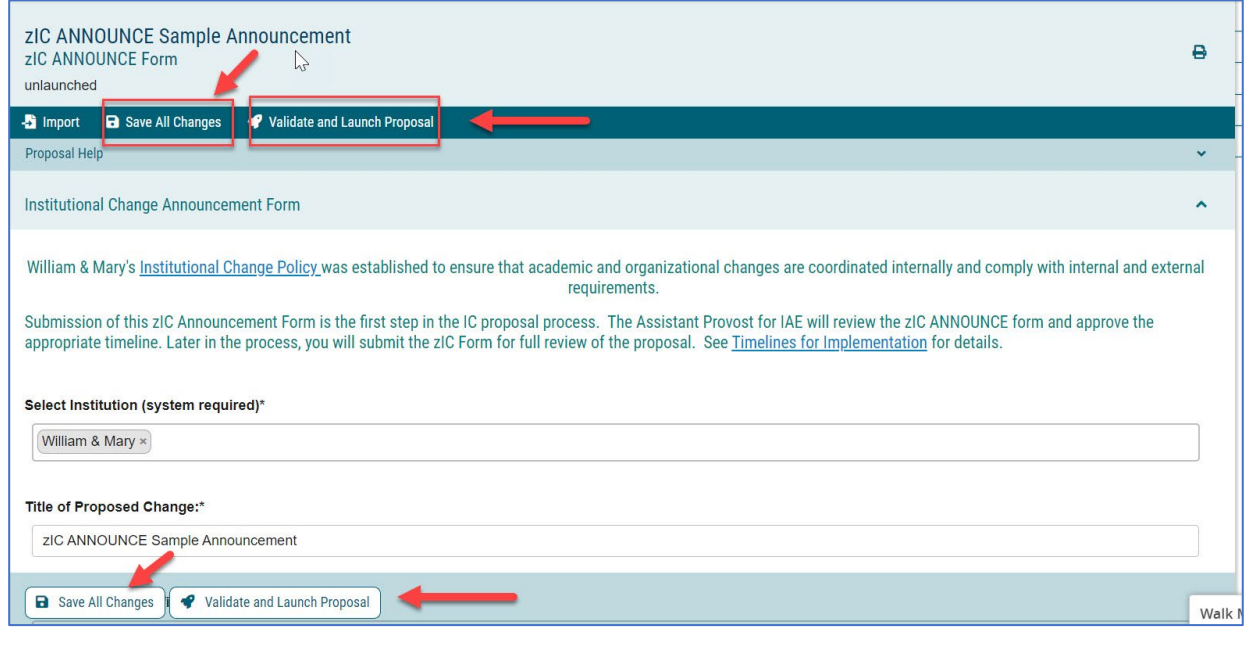

A. If you neglect to complete any required (\*) field, you will receive an error message. Select *Show Me* to see the field(s) requiring completion.

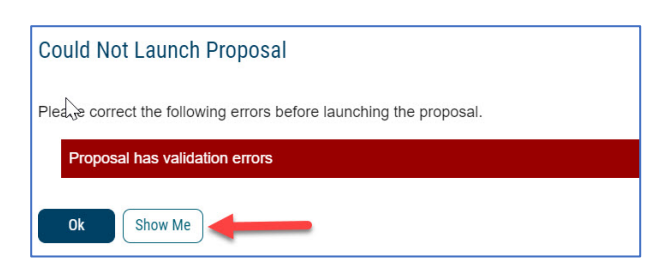

B. If there are no errors, you will receive a message to launch (submit) the form. Select *Launch Proposal* to complete the process.

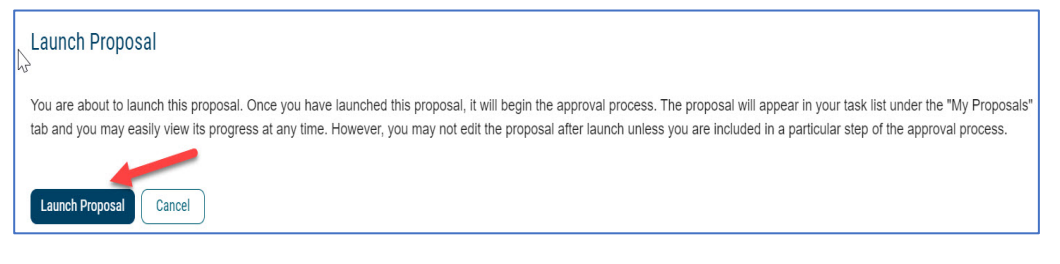

## **Step 8: Status of Proposals**

Once submitted, you can track your zIC Form in the *My Proposals* tab. Near the title, you will find a bar with icons  $\bullet$   $\bullet$   $\bullet$   $\bullet$   $\bullet$  that will indicate the status of your proposal. Hover your cursor over the icon for a description of the status. For a list of symbols used in Curriculog, select the *Information/Curriculog Help* icon  $\bullet$  at the top far right of the page

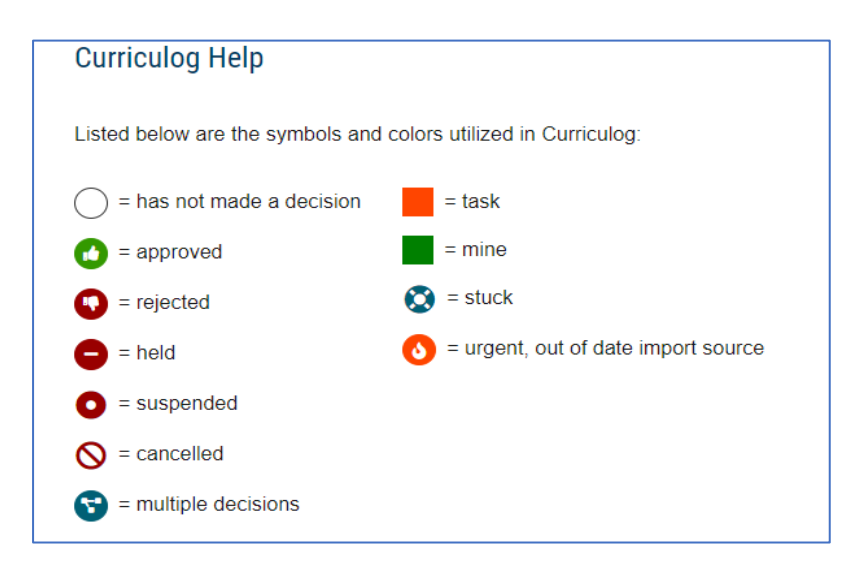

Once the proposal has "moved on," it is shared with the the IC Review Team. The Assistant Provost for IAE is responsible for approving the zIC ANNOUNCE form.

*NOTE: Once approved in Curriculog, a Completed zIC ANNOUNCE Form is accessible to the W&M community.*

If you have any questions about the form or have difficulty navigating the site, please contact Mav Reyes at [mvreyes@wm.edu.](mailto:mvreyes@wm.edu) Please visit ou[r IC Resource Center](https://www.wm.edu/offices/iae/institutionalchange/ic-resource/index.php) if you have any questions about the Institutional Change process. If you have questions about the IC Process, please contact the Assistant Provost for Institutional Accreditation & Effectiveness.